## **ФИО: AreeB Владимир Алексерич ДЕРАЛЬНОЕ АГЕНТСТВО ЖЕЛЕЗНОДОРОЖНОГО ТРАНСПОРТА**

8731da132b41b9d7586147edfefb304425dbdfce государственное бюджетное образовательное учреждение высшего образования **«Петербургский государственный университет путей сообщения Императора Александра I» (ФГБОУ ВО ПГУПС) Курский ж.д. техникум – филиал ПГУПС**

> УТВЕРЖДАЮ Заместитель директора по УВР Курского ж.д. техникума – филиала ПГУПС \_\_\_\_\_\_\_\_\_\_\_\_\_\_ Е.Н. Судаков *«31» августа 2023г*.

## **РАБОЧАЯ ПРОГРАММА ПРОФЕССИОНАЛЬНОГО МОДУЛЯ**

## **ПМ.01 ВЫПОЛНЕНИЕ РАБОТ ПО ПРОЕКТИРОВАНИЮ СЕТЕВОЙ ИНФРАСТРУКТУРЫ**

*для специальности* **09.02.06 Сетевое и системное администрирование**

Квалификация **– Сетевой и системный администратор** вид подготовки - базовая

Форма обучения – очная

Курск 2023

# СОДЕРЖАНИЕ

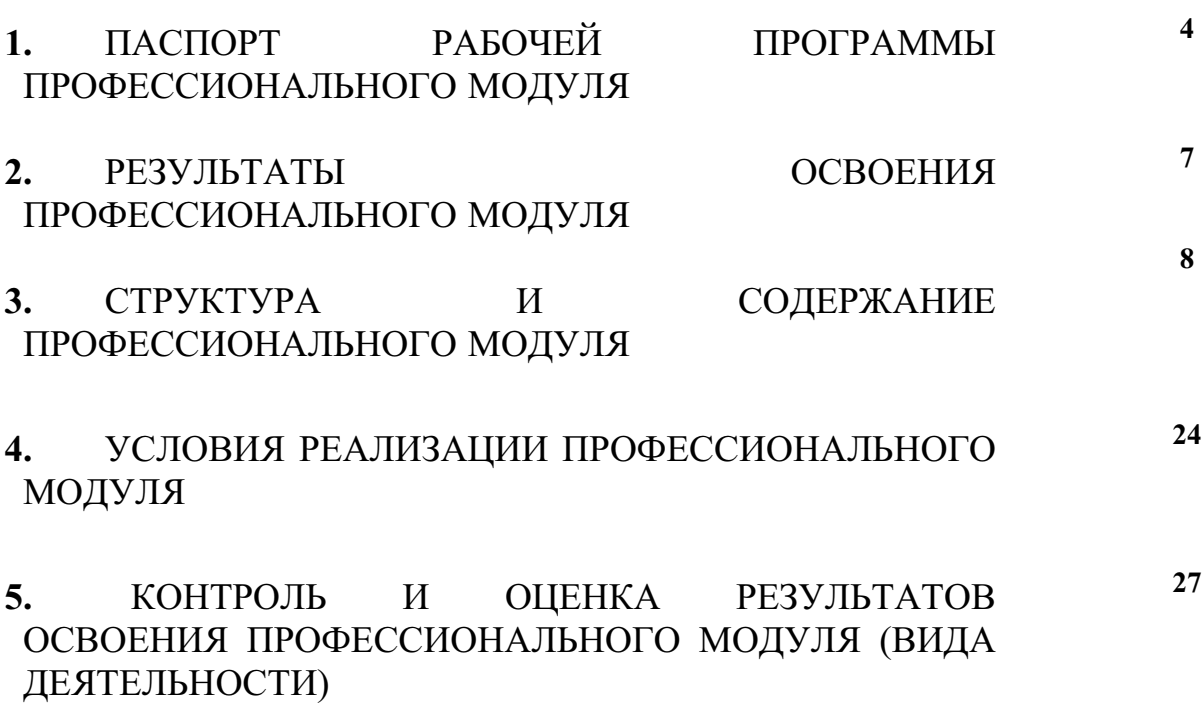

## **1. ПАСПОРТ РАБОЧЕЙ ПРОГРАММЫ ПРОФЕССИОНАЛЬНОГО МОДУЛЯ**

## **ПМ.01 Выполнение работ по проектированию сетевой инфраструктуры**

## **1.1. Область применения рабочей программы**

Рабочая программа профессионального модуля «Выполнение работ по проектированию сетевой инфраструктуры» является частью программы подготовки специалистов среднего звена в соответствии с ФГОС СПО по специальности 09.02.06 «Сетевое и системное администрирование» в части освоения основного вида деятельности (ОВД): Выполнение работ по проектированию сетевой инфраструктуры и формирования следующих общих компетенций (ОК) и профессиональных компетенций (ПК):

1.1.1. Перечень общих компетенций

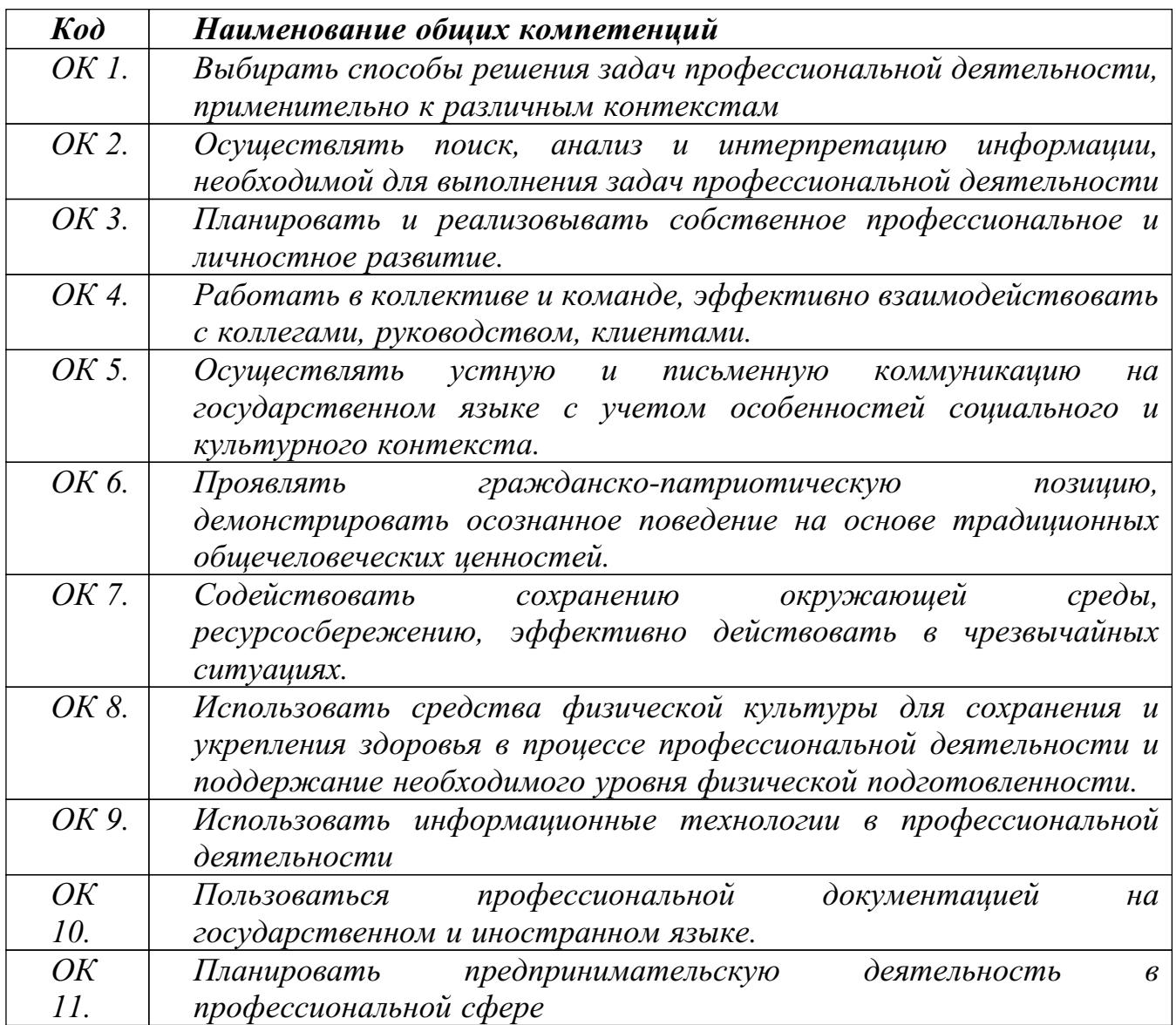

#### 1.1.2. Перечень профессиональных компетенций

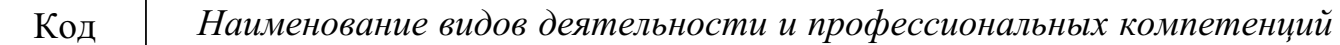

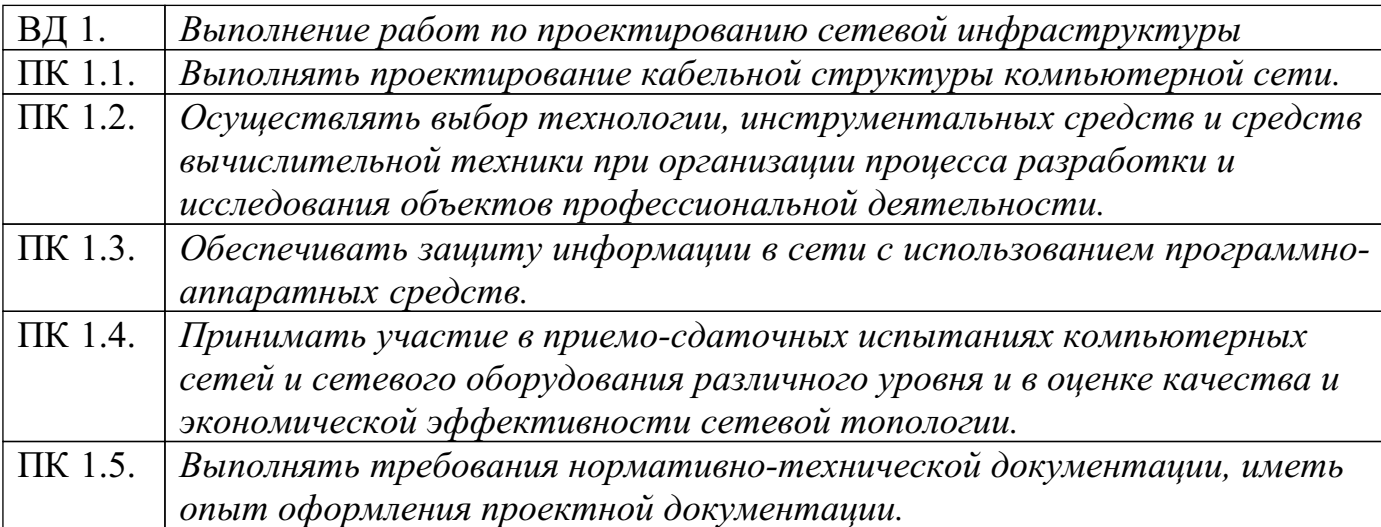

## **1.2 Цели и задачи профессионального модуля – требования к результатам освоения профессионального модуля**

С целью овладения указанным основным видом деятельности и соответствующими общими и профессиональными компетенциями обучающийся в ходе освоения профессионального модуля должен:

иметь практический опыт в:

- проектировании архитектуры локальной сети в соответствии с поставленной задачей;
- установке и настройке сетевых протоколов и сетевого оборудования в соответствии с конкретной задачей;
- выборе технологии, инструментальных средств при организации процесса исследования объектов сетевой инфраструктуры;
- обеспечении безопасного хранения и передачи информации в локальной сети;
- использовании специального программного обеспечения для моделирования, проектирования и тестирования компьютерных сетей.

#### уметь:

- проектировать локальную сеть, выбирать сетевые топологии;
- использовать многофункциональные приборы мониторинга, программно-

аппаратные средства технического контроля локальной сети.

знать:

- общие принципы построения сетей, сетевых топологий, многослойной модели OSI, требований к компьютерным сетям;
- архитектуру протоколов, стандартизации сетей, этапов проектирования сетевой инфраструктуры;
- базовые протоколы и технологии локальных сетей;
- принципы построения высокоскоростных локальных сетей;
- стандарты кабелей, основные виды коммуникационных устройств, терминов, понятий, стандартов и типовых элементов структурированной кабельной системы.

## **1.3 Количество часов на освоение рабочей программы профессионального модуля:**

Объем образовательной программы обучающегося 826 часов, в том числе: *обязательная часть* - 634 часа,

*вариативная часть* - 192 часа.

Увеличение количества часов рабочей программы за счет часов вариативной части направлено на *расширение и (или) углубление* объема знаний по разделам программы, *получение дополнительных компетенций (при необходимости)*.

Объем образовательной программы обучающегося **826** часов. Из них: на освоение МДК.01.01 – **260** часов, включая консультацию – 4часа; промежуточную аттестацию – экзамен 6 часов; самостоятельную работу обучающегося – 4часа на освоение МДК.01.02 – **272** часов, включая

 консультацию – 4часа; промежуточную аттестацию – экзамен 8 часов; самостоятельную работу обучающегося – 6часов на учебную практику – **108** часов; на производственную практику – **180** часов; Экзамен квалификационный – **6** часов.

## **1. РЕЗУЛЬТАТЫ ОСВОЕНИЯ ПРОФЕССИОНАЛЬНОГО МОДУЛЯ**

Результатом освоения рабочей программы профессионального модуля является овладение обучающимися основным видом деятельности (ОВД): Выполнение работ по проектированию сетевой инфраструктуры, в том числе профессиональными (ПК) и общими (ОК) компетенциями:

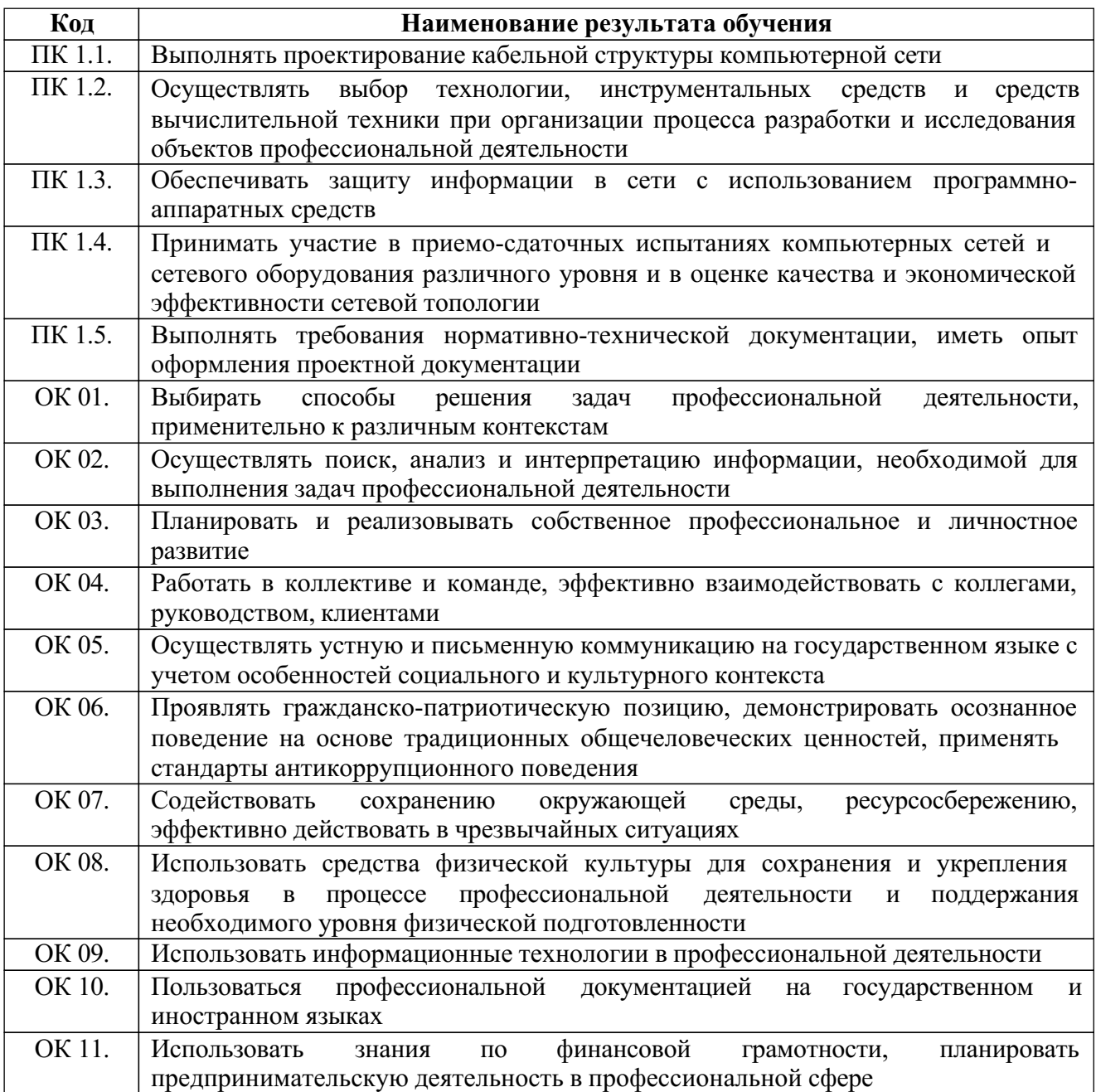

# **2. СТРУКТУРА И СОДЕРЖАНИЕ ПРОФЕССИОНАЛЬНОГО МОДУЛЯ**

# **2.1. Структура профессионального модуля**

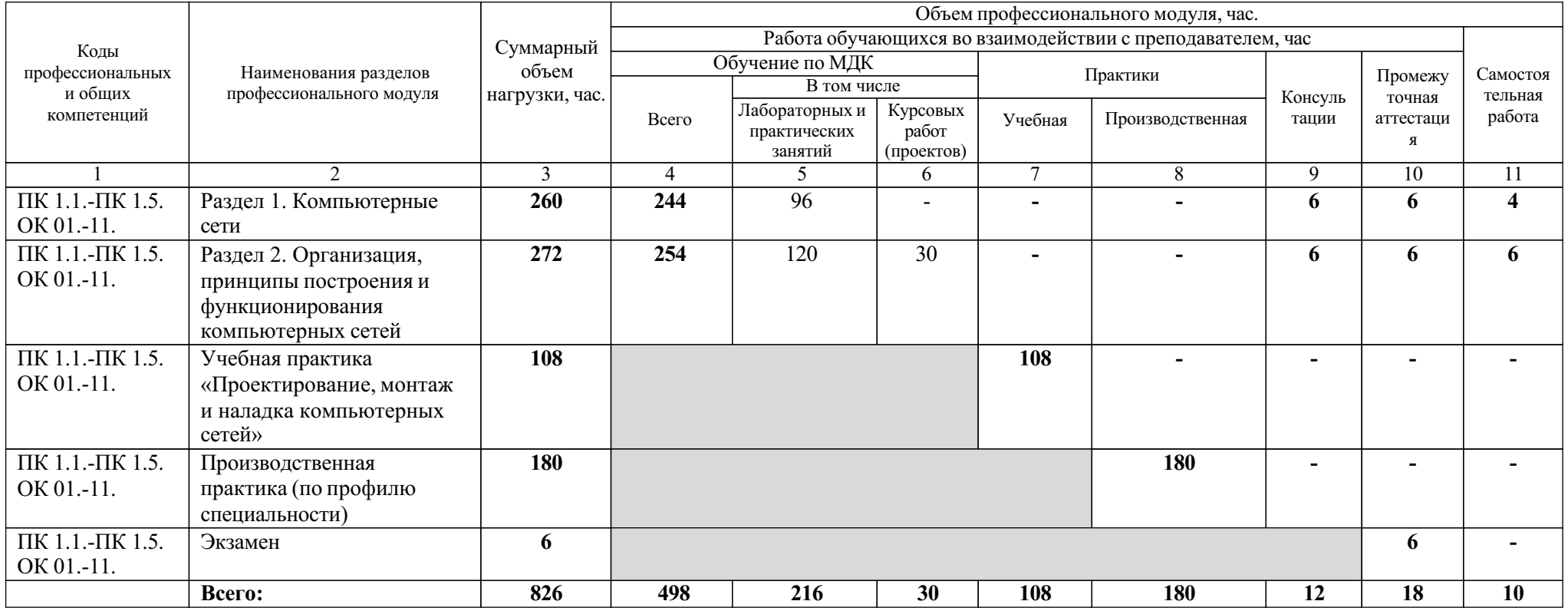

# **2.2. Тематический план и содержание профессионального модуля (ПМ)**

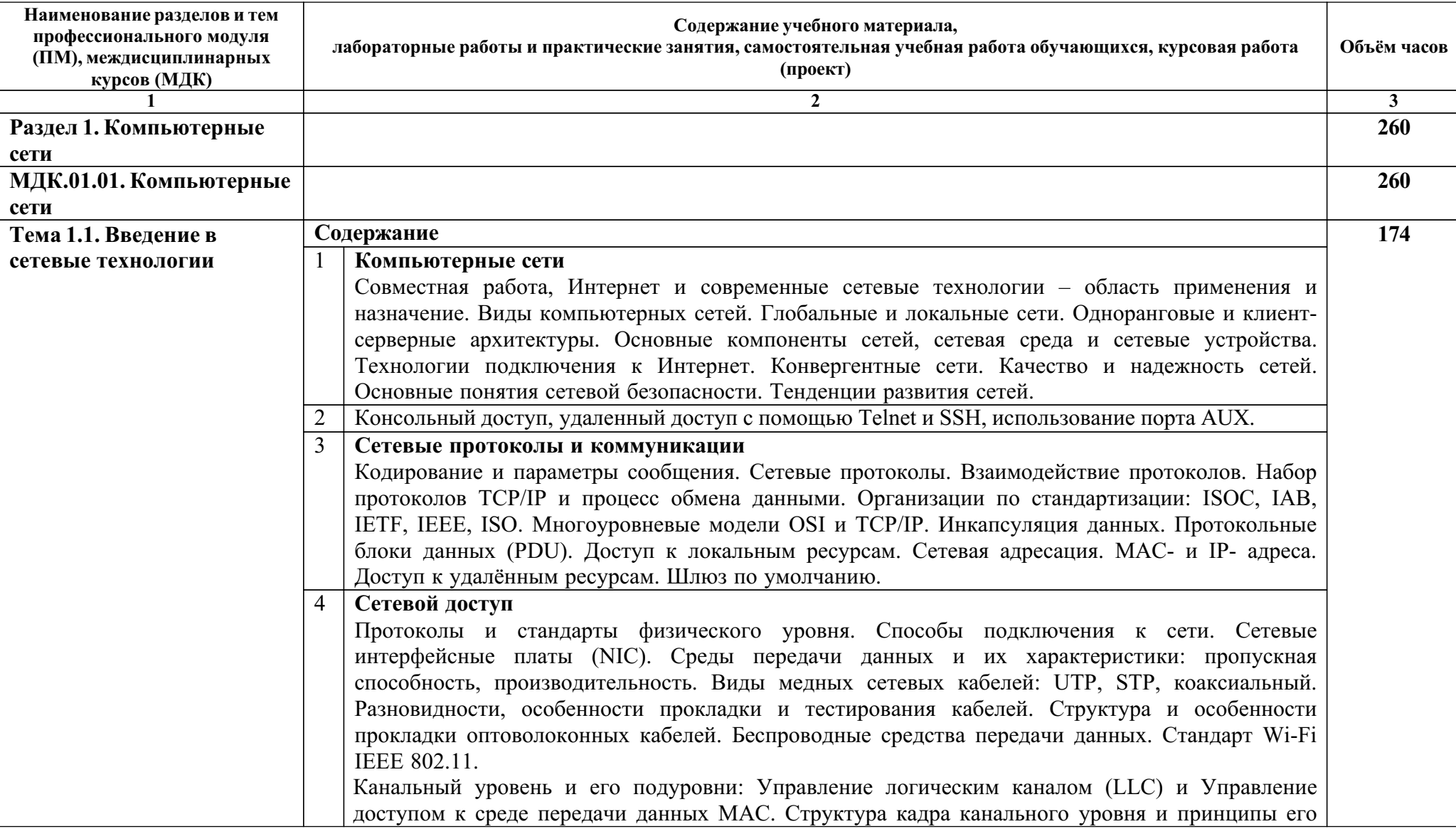

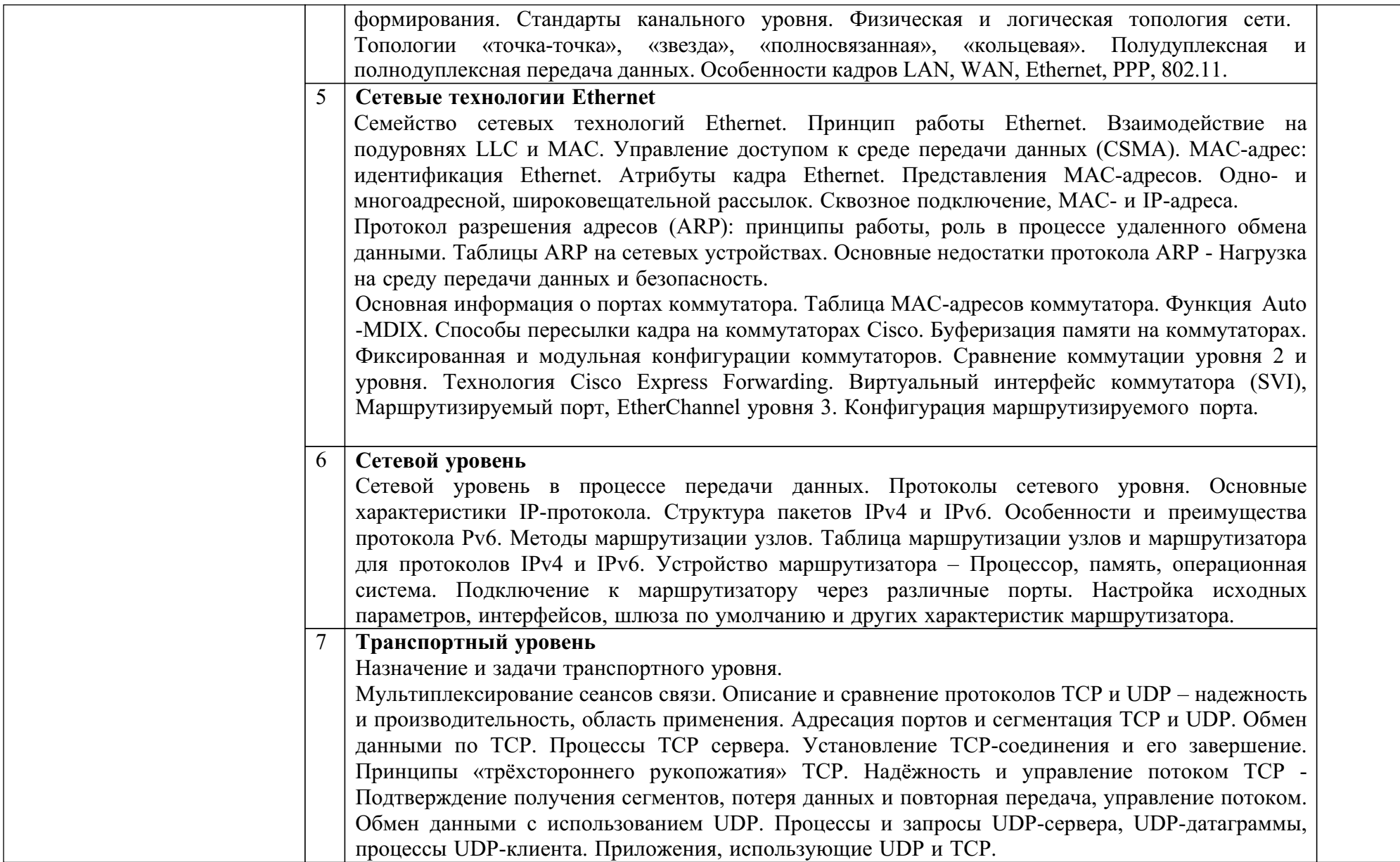

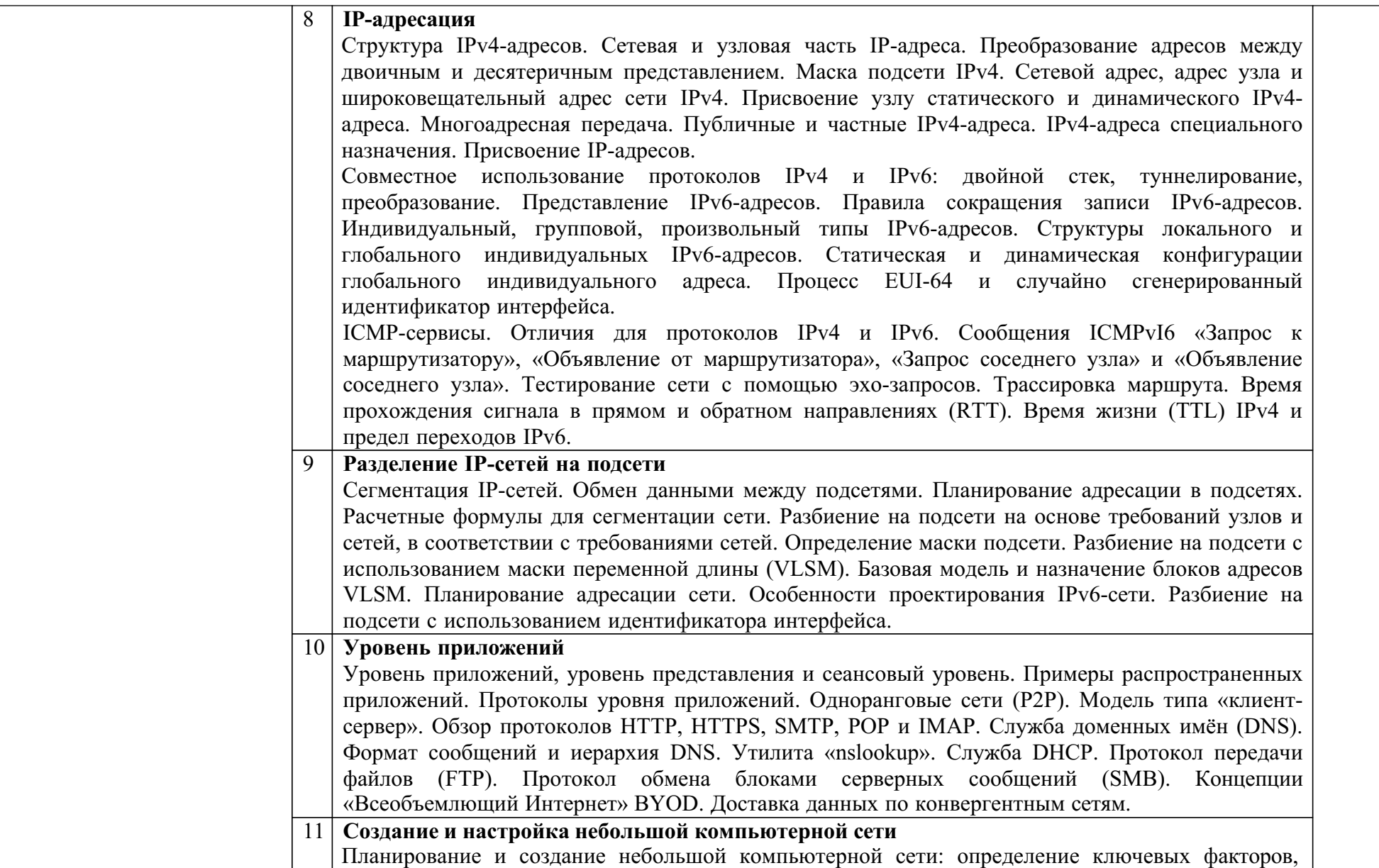

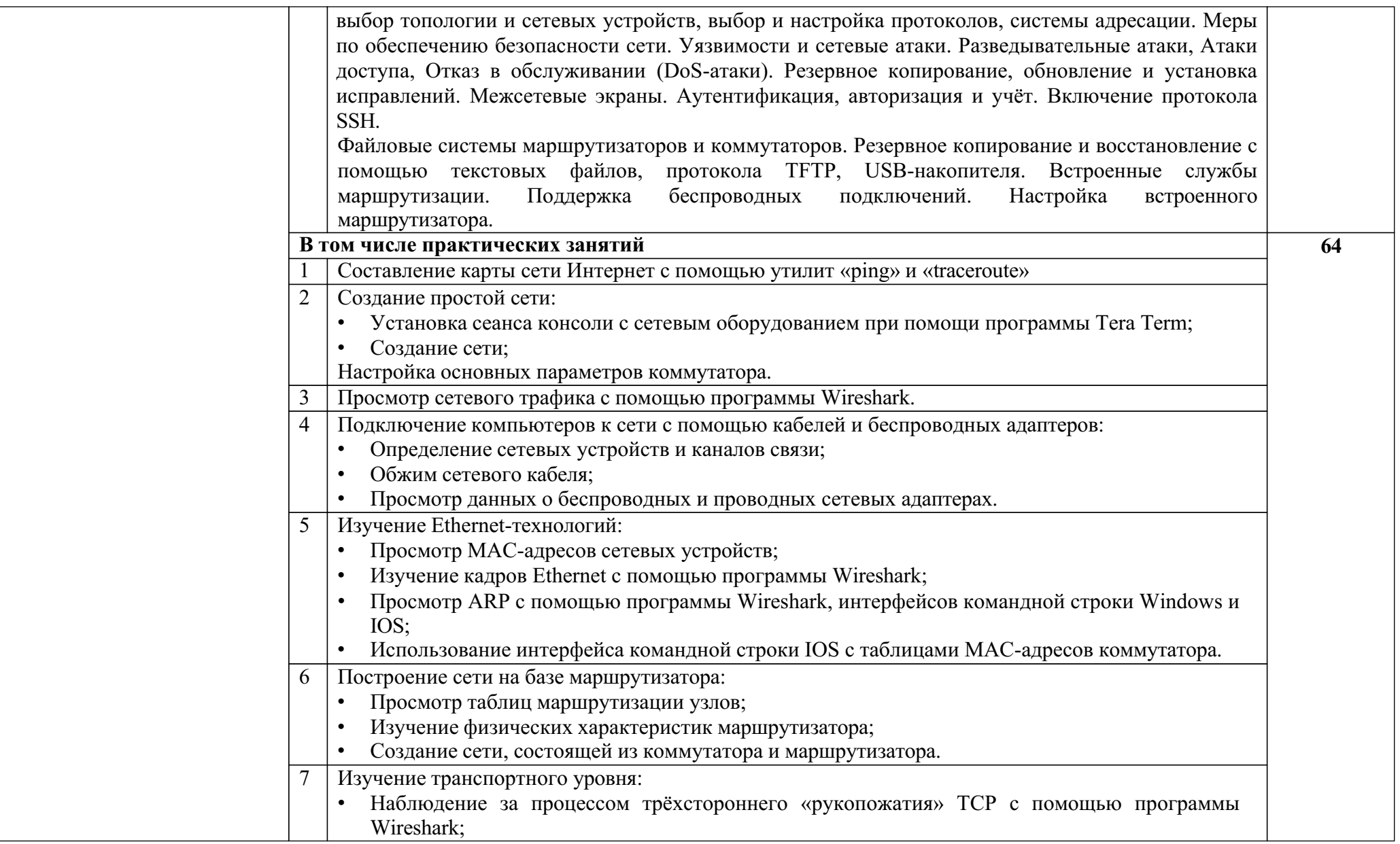

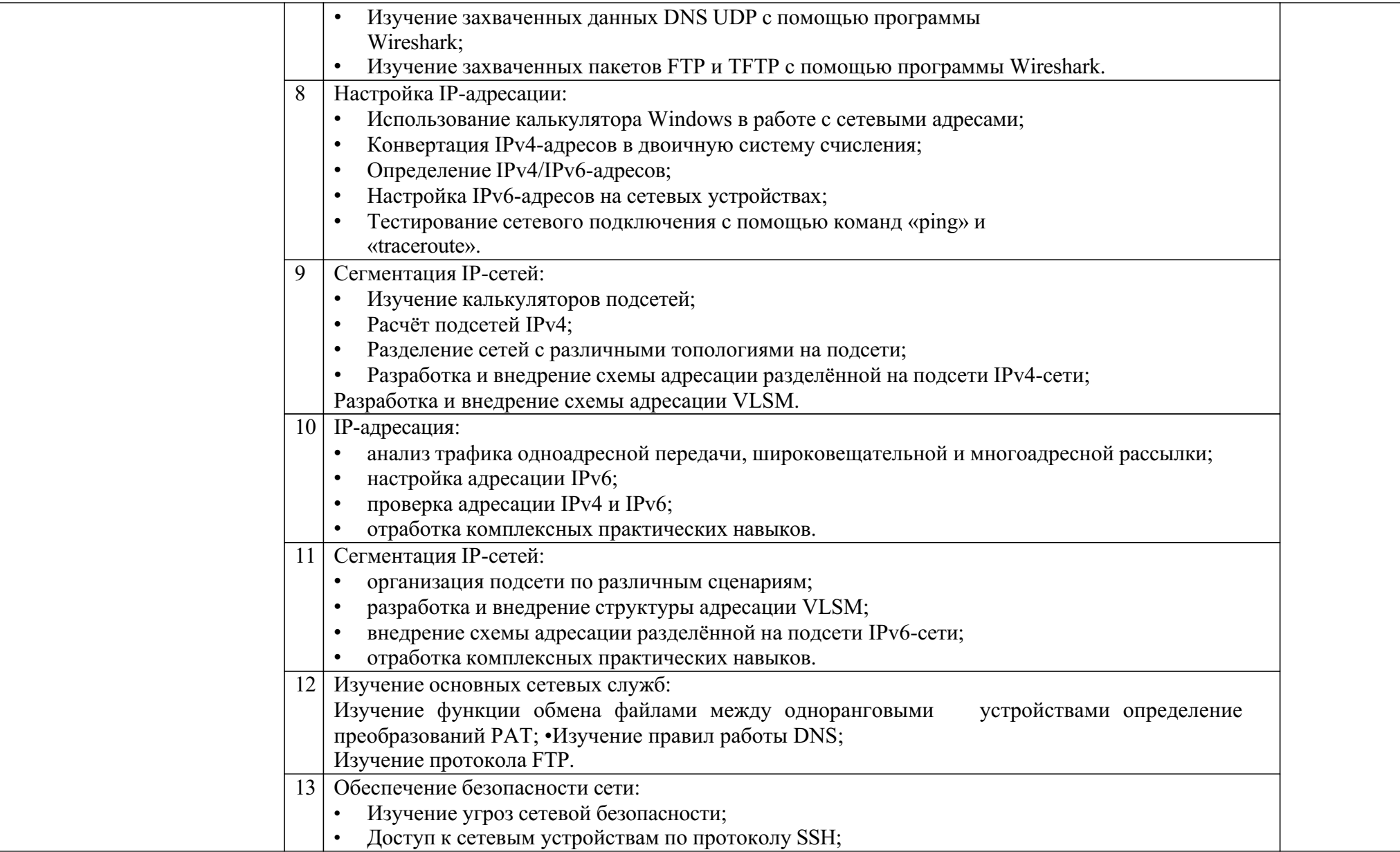

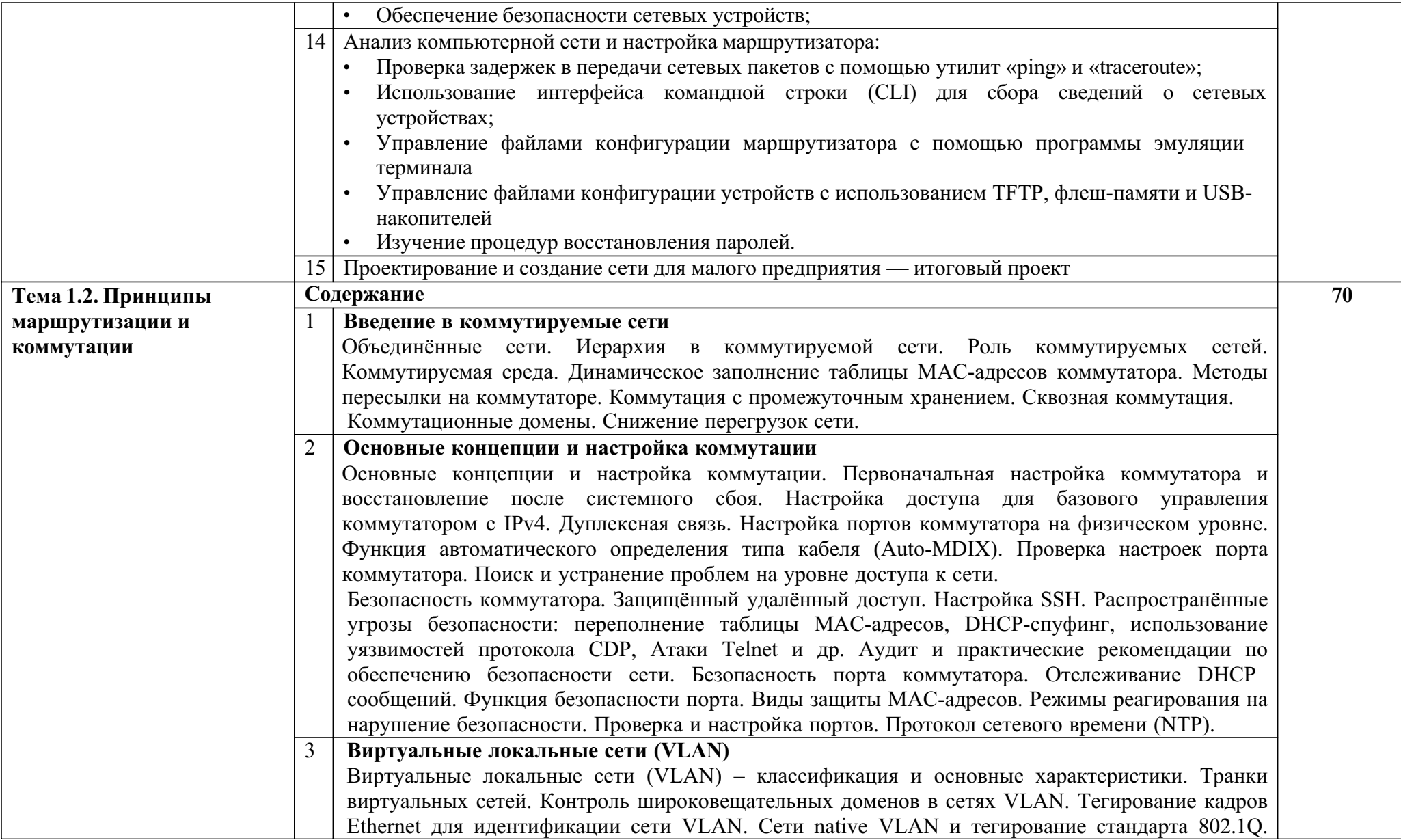

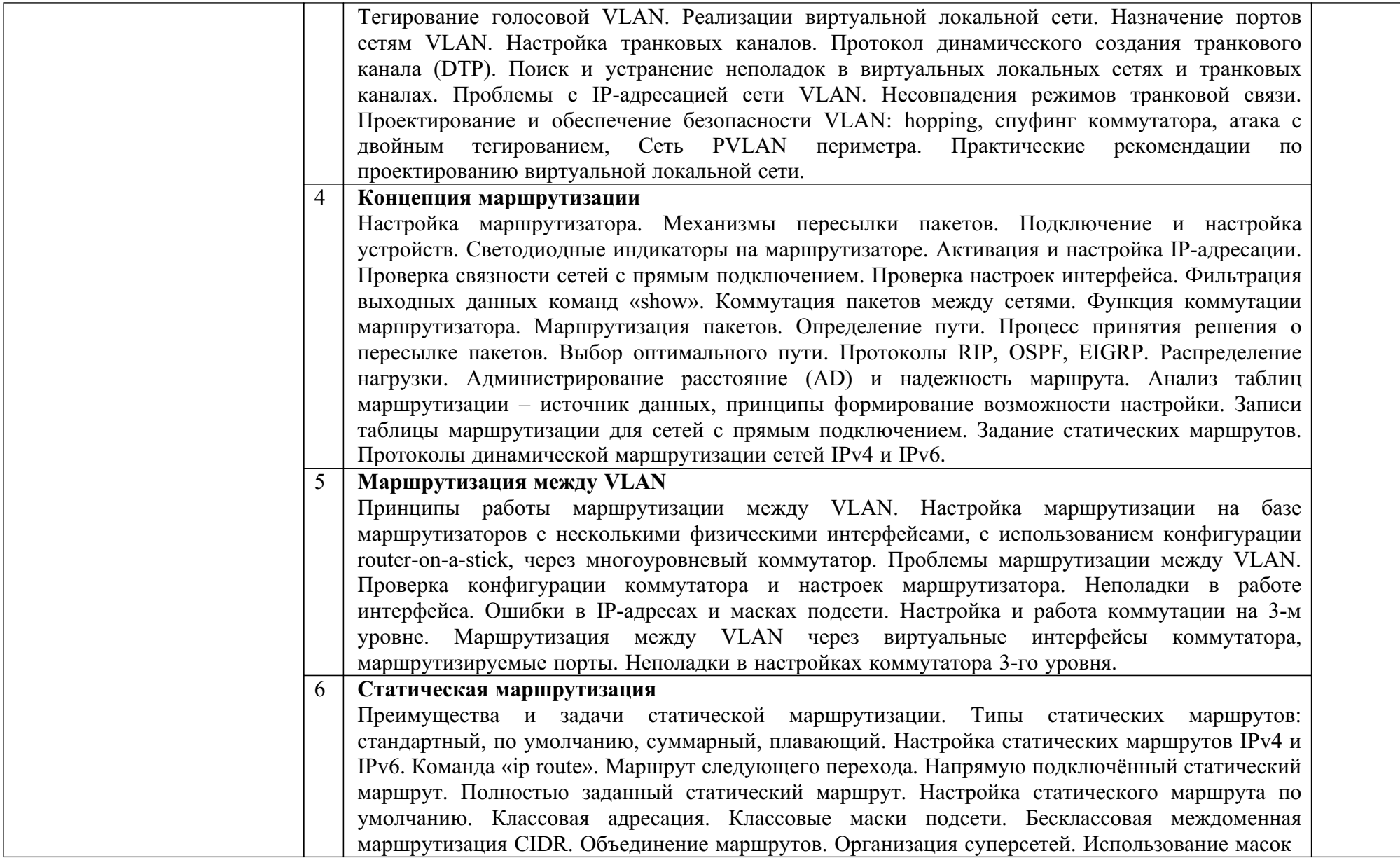

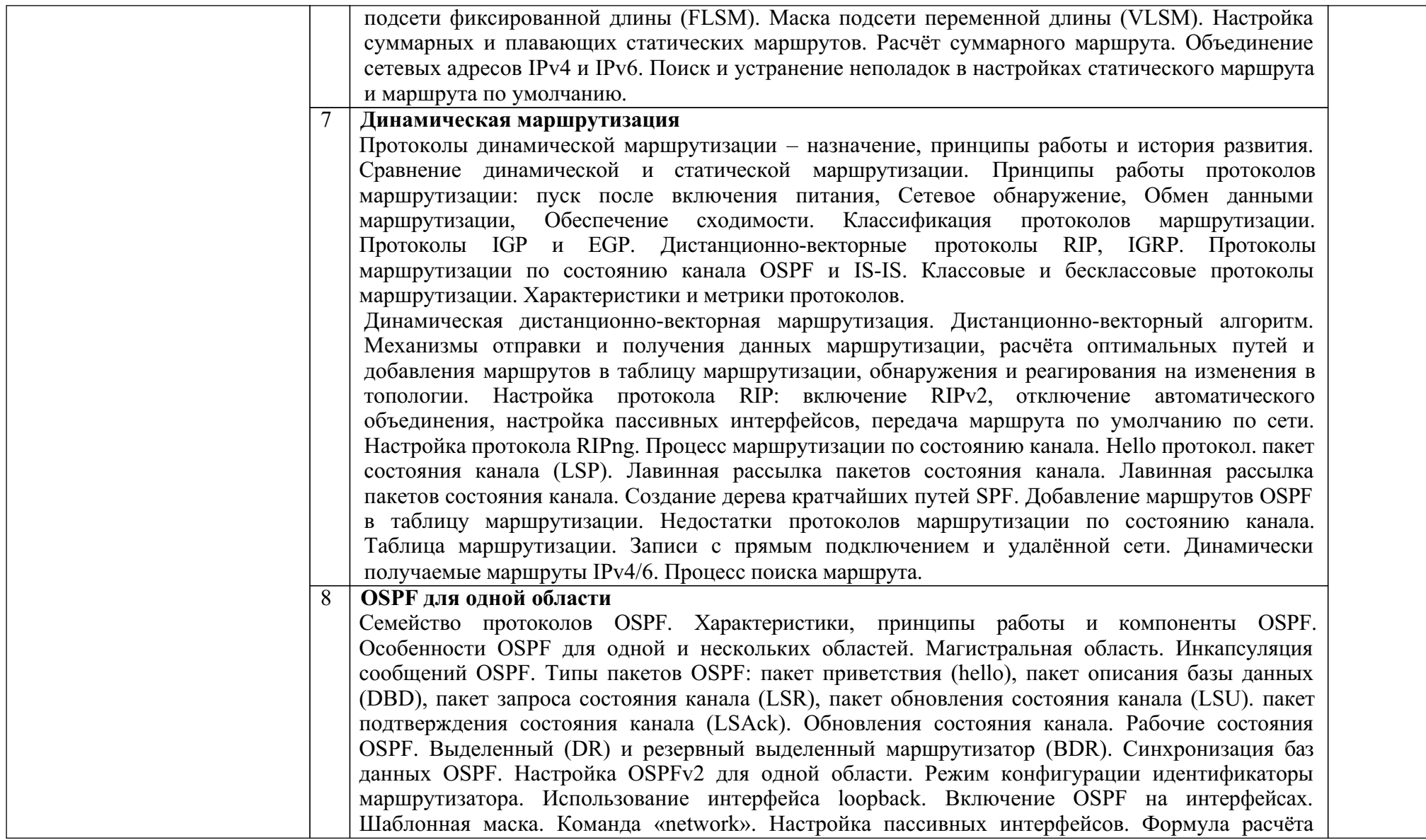

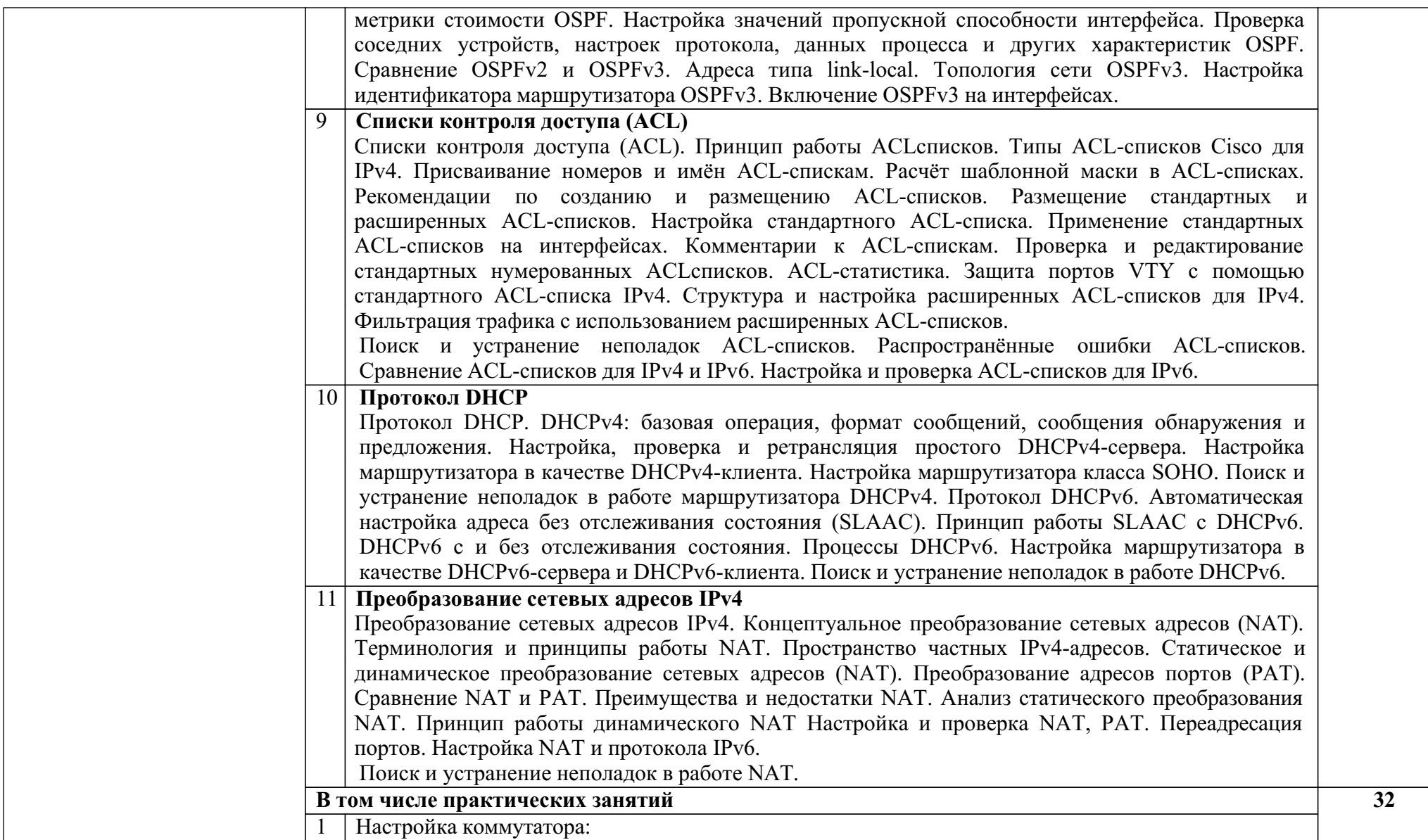

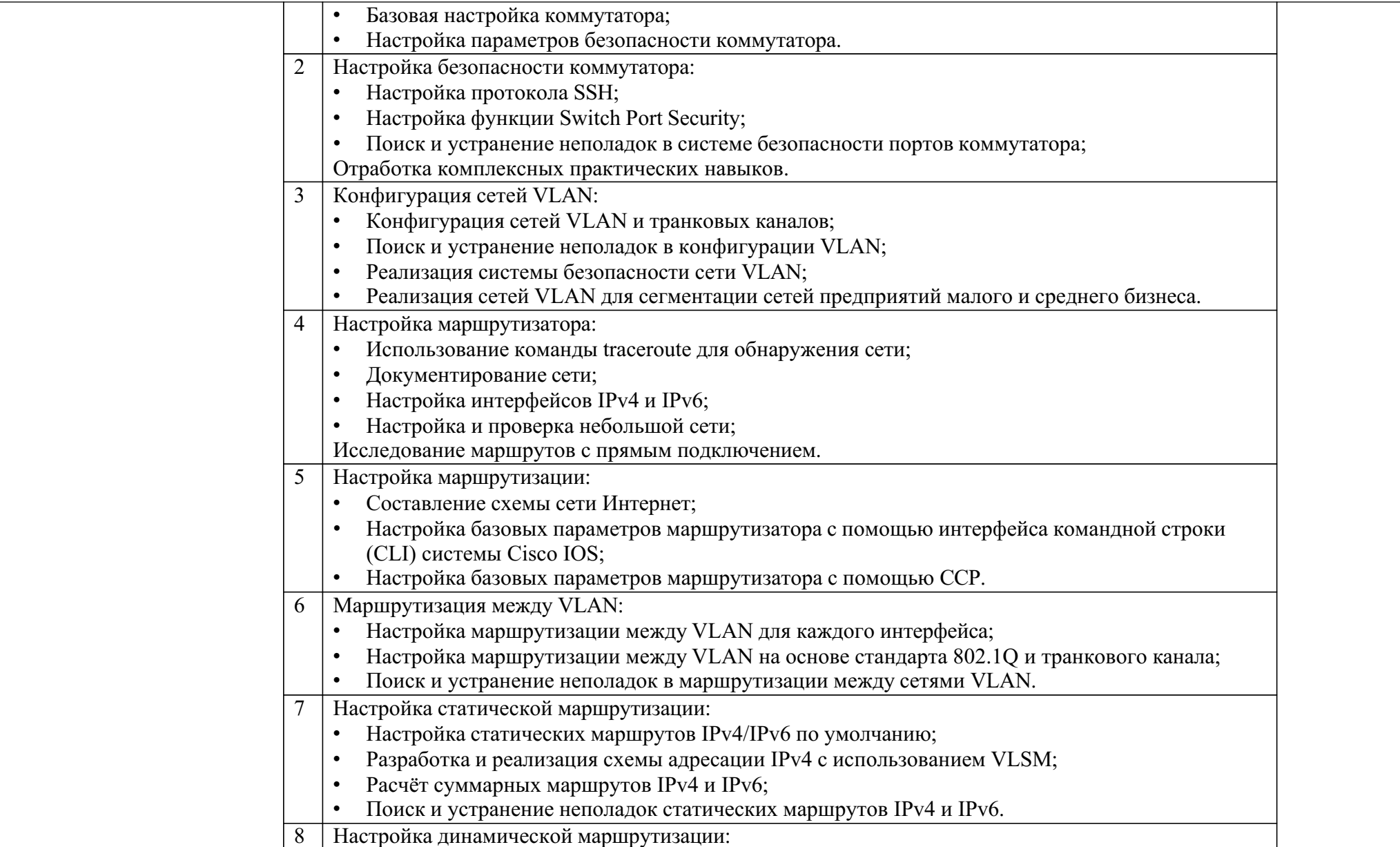

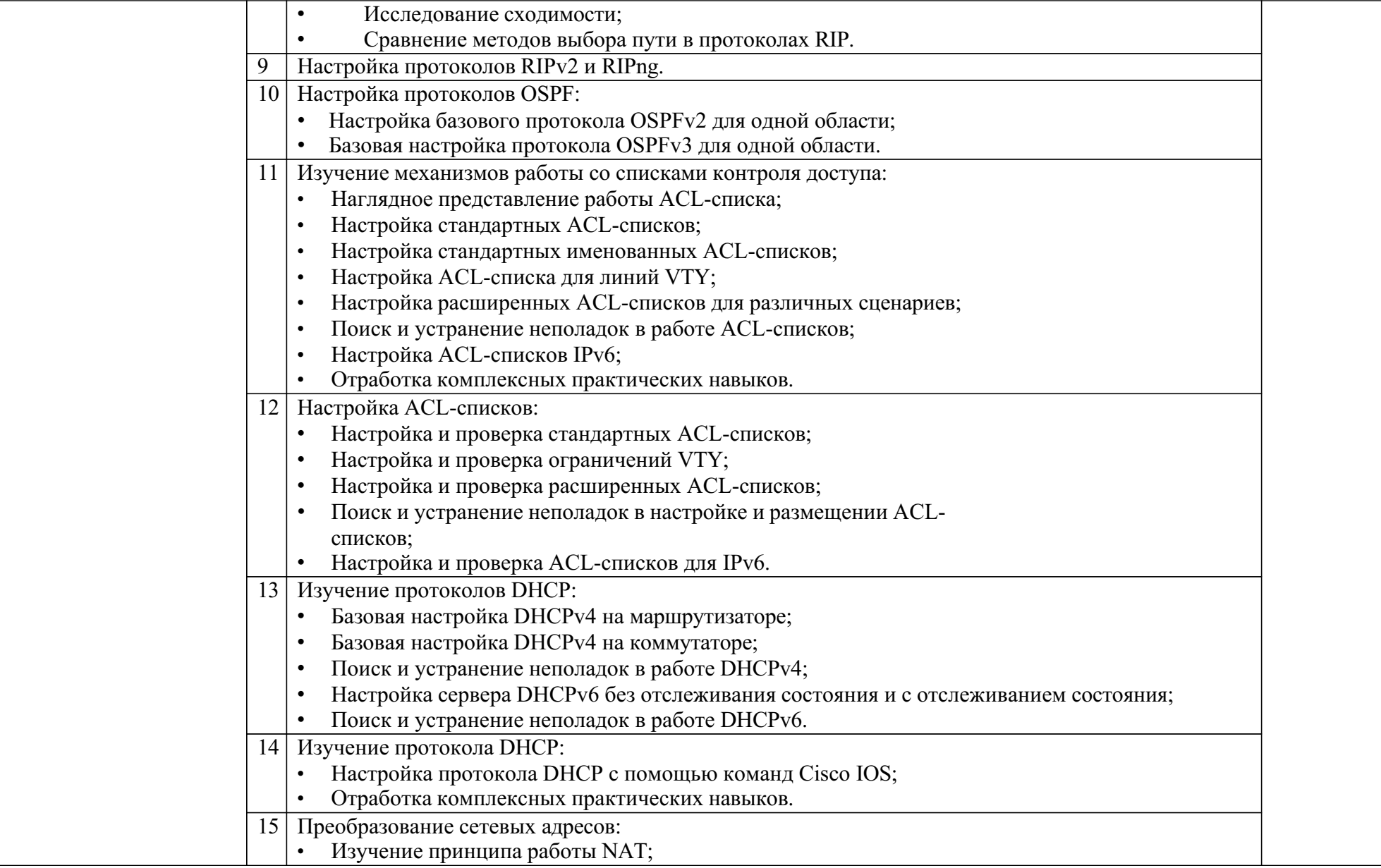

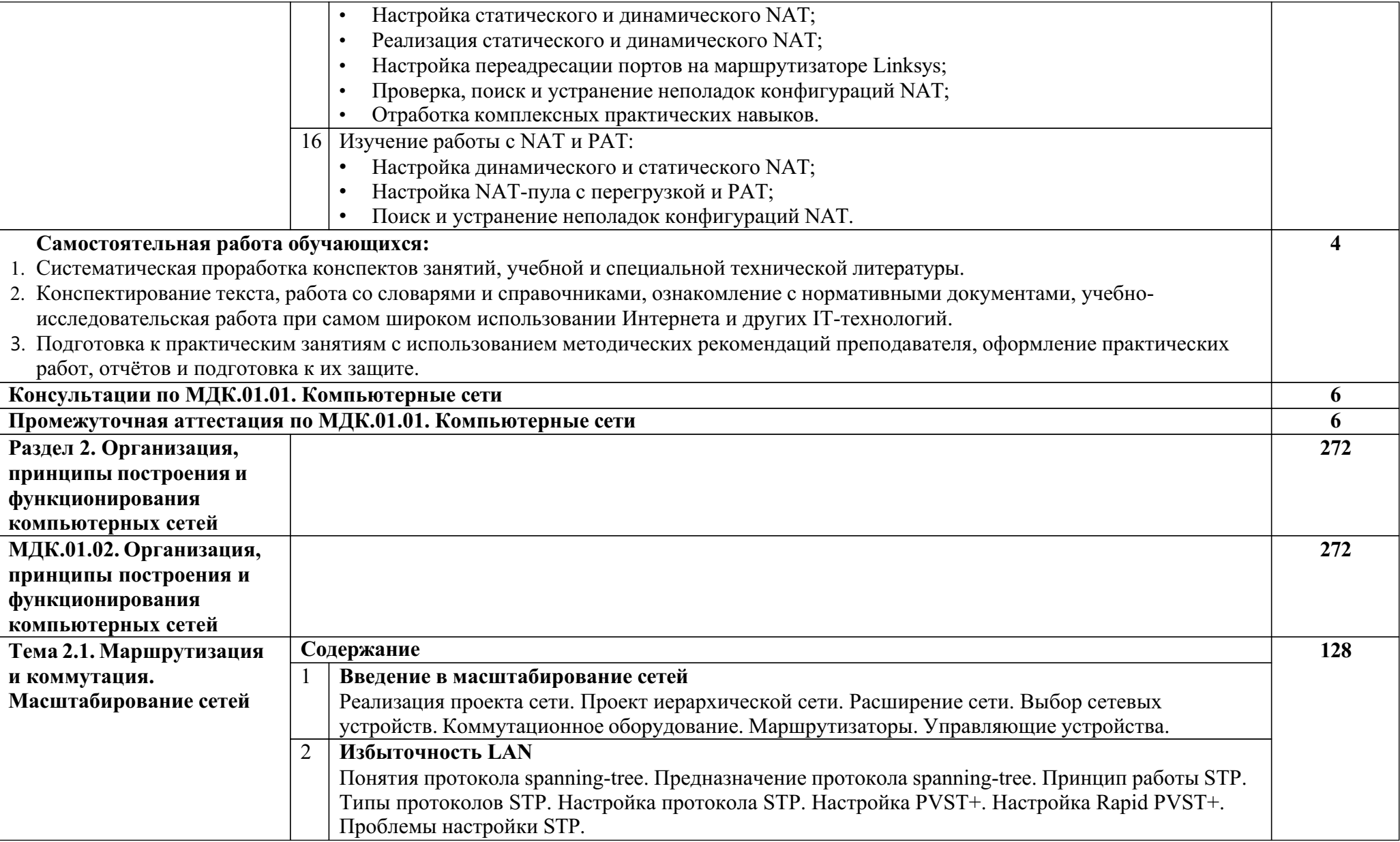

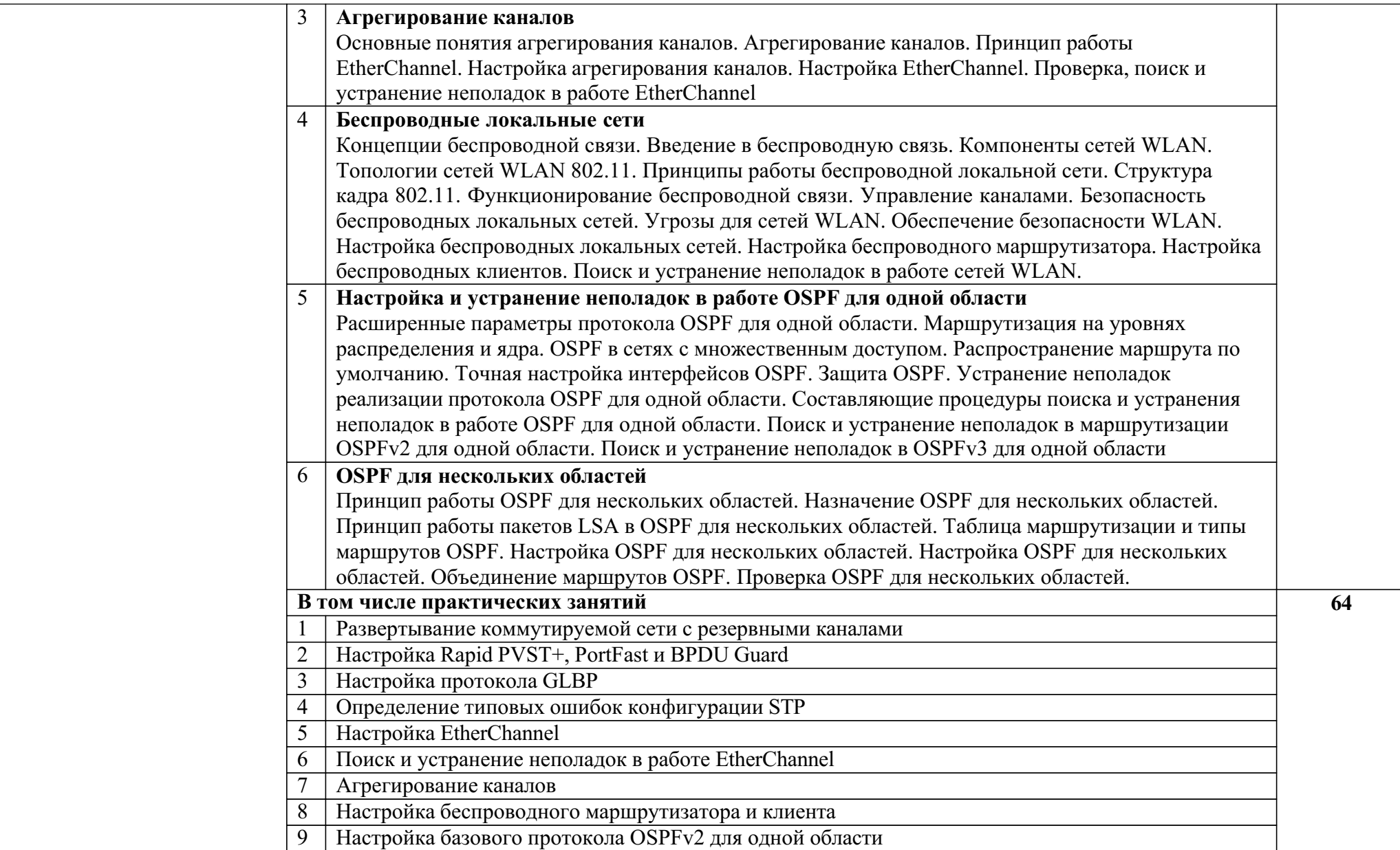

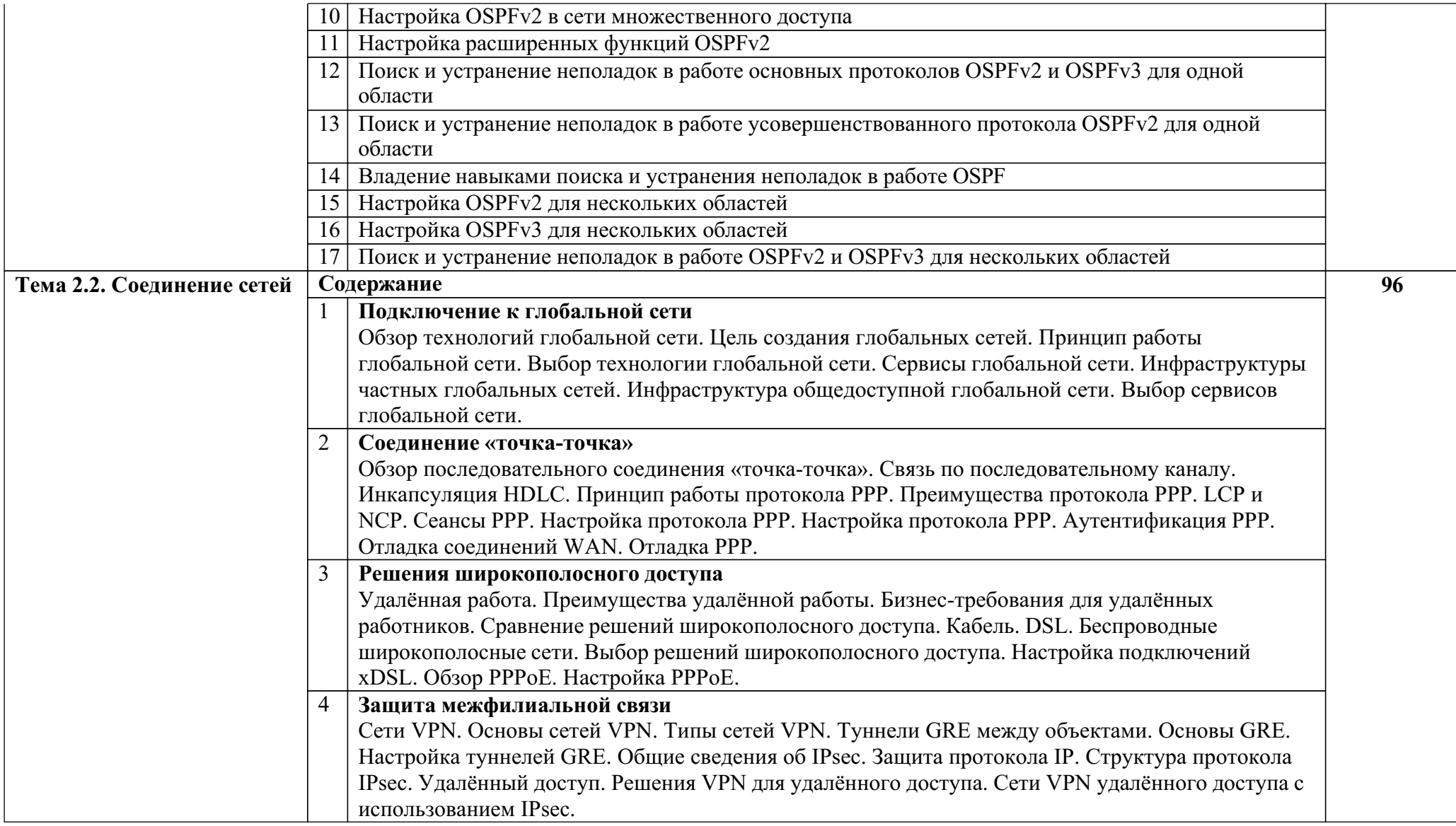

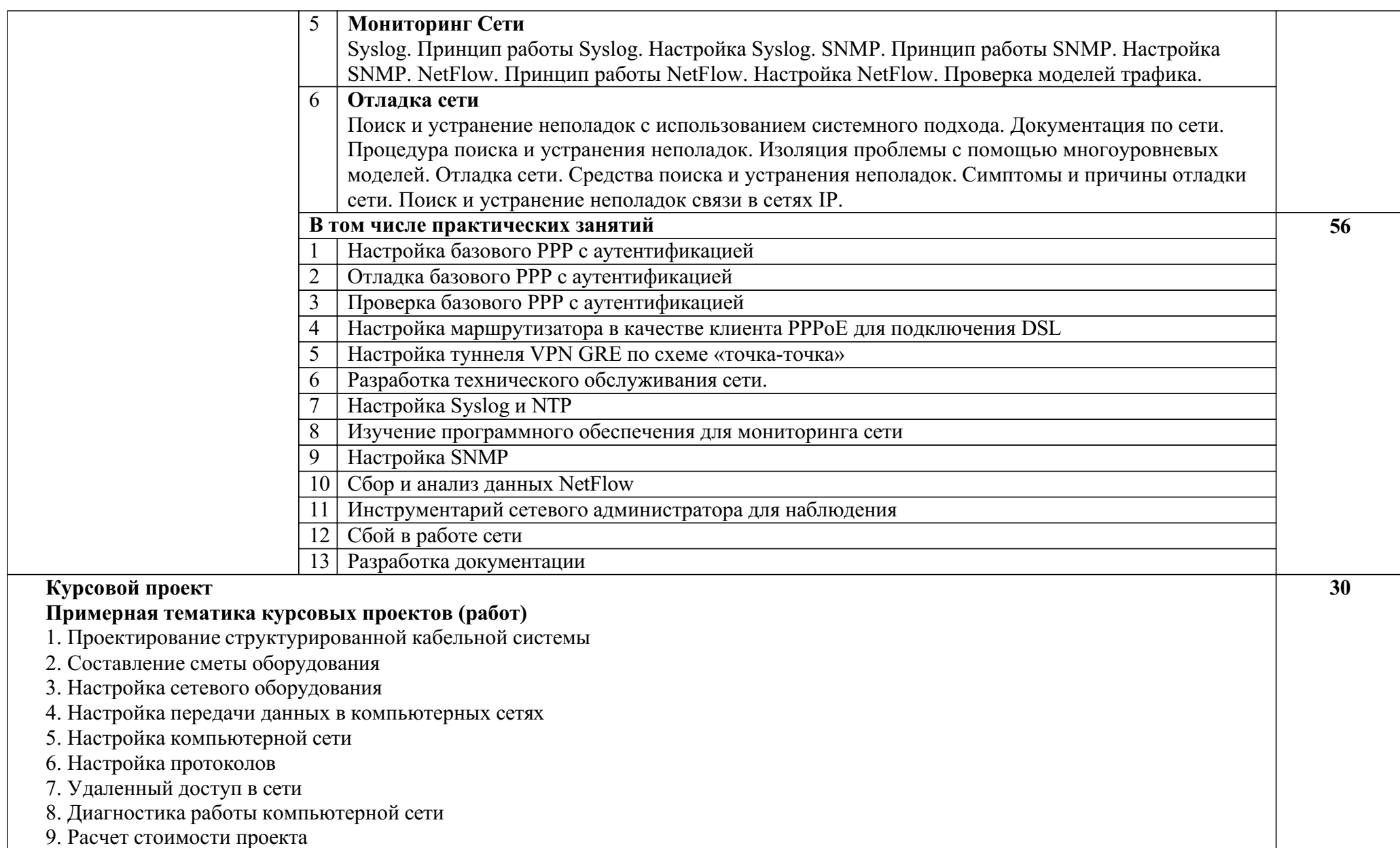

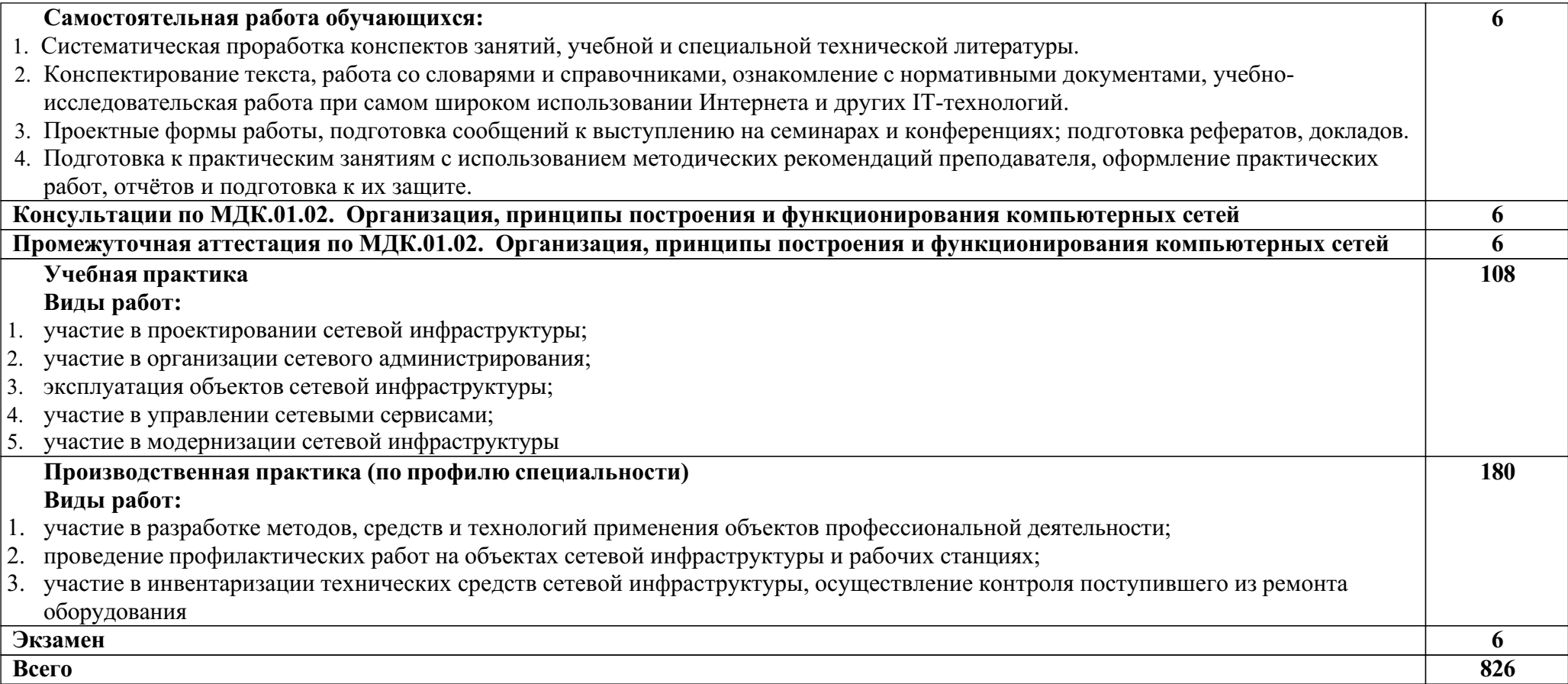

## **3. УСЛОВИЯ РЕАЛИЗАЦИИ ПРОГРАММЫ ПРОФЕССИОНАЛЬНОГО МОДУЛЯ**

#### **3.1. Материально-техническое обеспечение**

Для реализации программы профессионального модуля предусмотрены следующие специальные помещения: лаборатория Организации и принципов построения компьютерных систем, лаборатория Информационных ресурсов, полигон Технического контроля и диагностики сетевой инфраструктуры.

Оборудование лаборатории Организации и принципов построения компьютерных систем:

специализированная учебная мебель:

рабочее место преподавателя, оборудованное компьютером, ученические столы двухместные, компьютерные столы – одноместные, стулья, шкаф коммутационный, стойка коммутационная, шкаф книжный, патч-панель;

технические средства обучения:

компьютеры, мультимедийный проектор, акустические колонки, кондиционер, интерактивная доска, камера (наблюдения); пакет прикладных программ: текстовых, табличных, графических и презентационных, подключение к сети филиала, подключение к сети Интернет, в том числе через wi-fi;

учебно-наглядные пособия:

плакаты: «Расчет адресации сетей», «Локальная сеть предприятия», «Domain Name System», «Оптические кабели связи», «Корень доменной иерархии», «Microsoft Azure, Microsoft Server 2012», «Шнуры оптические соединительные», «Основные инструменты для работы с ВОЛС», «Расчет адресации сетей», «Кабели волоконно-оптические», «ШКО-H-ST»;

лабораторное оборудование:

муфта оптическая, сварочный аппарат для оптоволокна, набор инструментов НИР, волокно оптическое, маршрутизаторы, точка доступа wi-fi, VoIP шлюз, аппаратный брандмауэр, IP телефоны, телефон аналоговый, фильтр сетевой, источник бесперебойного питания, коммутаторы, кабель Cisco, кабель HDMI, кабель консольный, межсетевой экран, сервера, интерфейсная карта, ИБП, конвертер USB-Com, крепежный комплект, наушники с микрофоном, оперативная память.

Оборудование лаборатории Информационных ресурсов:

специализированная учебная мебель:

рабочее место преподавателя, оборудованное компьютером, столы компьютерные, ученические столы, стулья, шкафы, классная доска – маркерная;

технические средства обучения:

компьютеры, пакет прикладных программ: текстовых, табличных, графических и презентационных, подключение к сети филиала, подключение к сети Интернет;

тренажёры:

тренажер OracleVM Virtual BOX (моделирует настройку ПК).

Оборудование полигона Технического контроля и диагностики сетевой инфраструктуры:

специализированная учебная мебель:

рабочее место преподавателя, оборудованное компьютером, ученические столы двухместные, компьютерные столы – одноместные, стулья, шкаф коммутационный, стойка коммутационная, шкаф книжный, патч-панель;

технические средства обучения:

компьютеры, мультимедийный проектор, акустические колонки, кондиционер, интерактивная доска, камера (наблюдения); пакет прикладных программ: текстовых, табличных, графических и презентационных, подключение к сети филиала, подключение к сети Интернет, в том числе через wi-fi;

учебно-наглядные пособия:

плакаты: «Расчет адресации сетей», «Локальная сеть предприятия», «Domain Name System», «Оптические кабели связи», «Корень доменной иерархии», «Microsoft Azure, Microsoft Server 2012», «Шнуры оптические соединительные», «Основные инструменты для работы с ВОЛС», «Расчет адресации сетей», «Кабели волоконно-оптические», «ШКО-H-ST»;

лабораторное оборудование:

муфта оптическая, сварочный аппарат для оптоволокна, набор инструментов НИР, волокно оптическое, маршрутизаторы, точка доступа wi-fi, VoIP шлюз, аппаратный брандмауэр, IP телефоны, телефон аналоговый, фильтр сетевой, источник бесперебойного питания, коммутаторы, кабель Cisco, кабель HDMI, кабель консольный, межсетевой экран, сервера, интерфейсная карта, ИБП, конвертер USB-Com, крепежный комплект, наушники с микрофоном, оперативная память.

Помещения для самостоятельной работы, оснащены компьютерами с возможностью подключения к информационно - телекоммуникационной сети «Интернет».

### **3.2. Информационное обеспечение обучения**

Для реализации программы библиотечный фонд образовательной организации укомплектован печатными и (или) электронными образовательными и информационными ресурсами, рекомендованными для использования в образовательном процессе

### **4.2.1 Печатные издания**

1. Олифер В. Г., Олифер Н. А. Компьютерные сети. Принципы, технологии, протоколы: Учебник для вузов. 5-е изд. Издательский дом «ПИТЕР», 2019,2020.

### **4.2.2 Электронные издания (электронные ресурсы)**

1. Дибров, М. В. Компьютерные сети и телекоммуникации. Маршрутизация в IP-сетях в 2 ч. Часть 1 : учебник и практикум для СПО / М. В. Дибров. — Москва : Издательство Юрайт, 2020. — 333 с. ЭБС Юрайт [сайт]. — Режим доступа: <http://urait.ru/bcode/452574>

2. Дибров, М. В. Компьютерные сети и телекоммуникации. Маршрутизация в IP-сетях в 2 ч. Часть 2 : учебник и практикум для СПО / М. В. Дибров. — Москва : Издательство Юрайт, 2020. — 351 с. ЭБС Юрайт [сайт]. — Режим доступа: <http://urait.ru/bcode/453065>

3. Проектирование информационных систем : учебник и практикум для СПО / Д. В. Чистов, П. П. Мельников, А. В. Золотарюк, Н. Б. Ничепорук ; под общ.ред. Д. В. Чистова. — М. : Издательство Юрайт, 2018. — 258 с. — (Серия : Профессиональное образование). — ISBN 978-5-534-03173-7. Режим доступа: [https://biblio-online.ru/viewer/proektirovanie-informacionnyh-sistem-414925#/](https://biblio-online.ru/viewer/proektirovanie-informacionnyh-sistem-414925%23/)

4. Тенгайкин, Е. А. Проектирование сетевой инфраструктуры. Организация, принципы построения и функционирования компьютерных сетей. Лабораторные работы : учебное пособие для спо / Е. А. Тенгайкин. — 2-е изд., стер. — Санкт-Петербург : Лань, 2021. — 108 с. ЭБС Лань: Режим доступа: <https://e.lanbook.com/book/156619>

### **4.2.3. Дополнительные источники**

1. Компьютерные сети: Уч.пос. / Н.В.Максимов - 6 изд. - М.:Форум, НИЦ ИНФРА-М,2018 - 464 с.(СПО)(П)

2. Шевелев, Ю. П. Дискретная математика : учебное пособие для СПО / Ю. П. Шевелев. — Санкт-Петербург : Лань, 2021. — 592 с. ЭБС Лань Режим доступа: <https://e.lanbook.com/book/161638>

### **3.3. Общие требования к организации образовательного процесса**

Освоение программы модуля базируется на изучении дисциплин математического и общего естественнонаучного учебного цикла и общепрофессионального цикла.

Учебная практика проводится концентрированно в учебных мастерских филиала.

Производственная практика (по профилю специальности) проводится концентрированно в организациях, деятельность которых соответствует профилю подготовки обучающихся.

Результаты прохождения производственной практики (по профилю специальности) по профессиональному модулю учитываются при проведении экзамена.

### **3.4. Кадровое обеспечение образовательного процесса**

Реализация рабочей программы профессионального модуля обеспечивается педагогическими работниками образовательной организации, а также лицами, привлекаемыми к реализации образовательной программы на иных условиях, в том числе из числа руководителей и работников организаций, направление деятельности которых соответствует области профессиональной деятельности 06 Связь, информационные и коммуникационные технологии (имеющих стаж работы в данной профессиональной области не менее 3 лет).

Квалификация педагогических работников образовательной организации отвечает квалификационным требованиям, указанным в квалификационных справочниках и (или) профессиональных стандартах.

Педагогические работники, привлекаемые к реализации образовательной программы, получают дополнительное профессиональное образование по программам повышения квалификации, в том числе в форме стажировки, в организациях, направление деятельности которых соответствует области профессиональной деятельности 06 Связь, информационные и коммуникационные технологии не реже 1 раза в 3 года с учетом расширения спектра профессиональных компетенций.

## **4. КОНТРОЛЬ И ОЦЕНКА РЕЗУЛЬТАТОВ ОСВОЕНИЯ ПРОФЕССИОНАЛЬНОГО МОДУЛЯ (ВИДА ДЕЯТЕЛЬНОСТИ)**

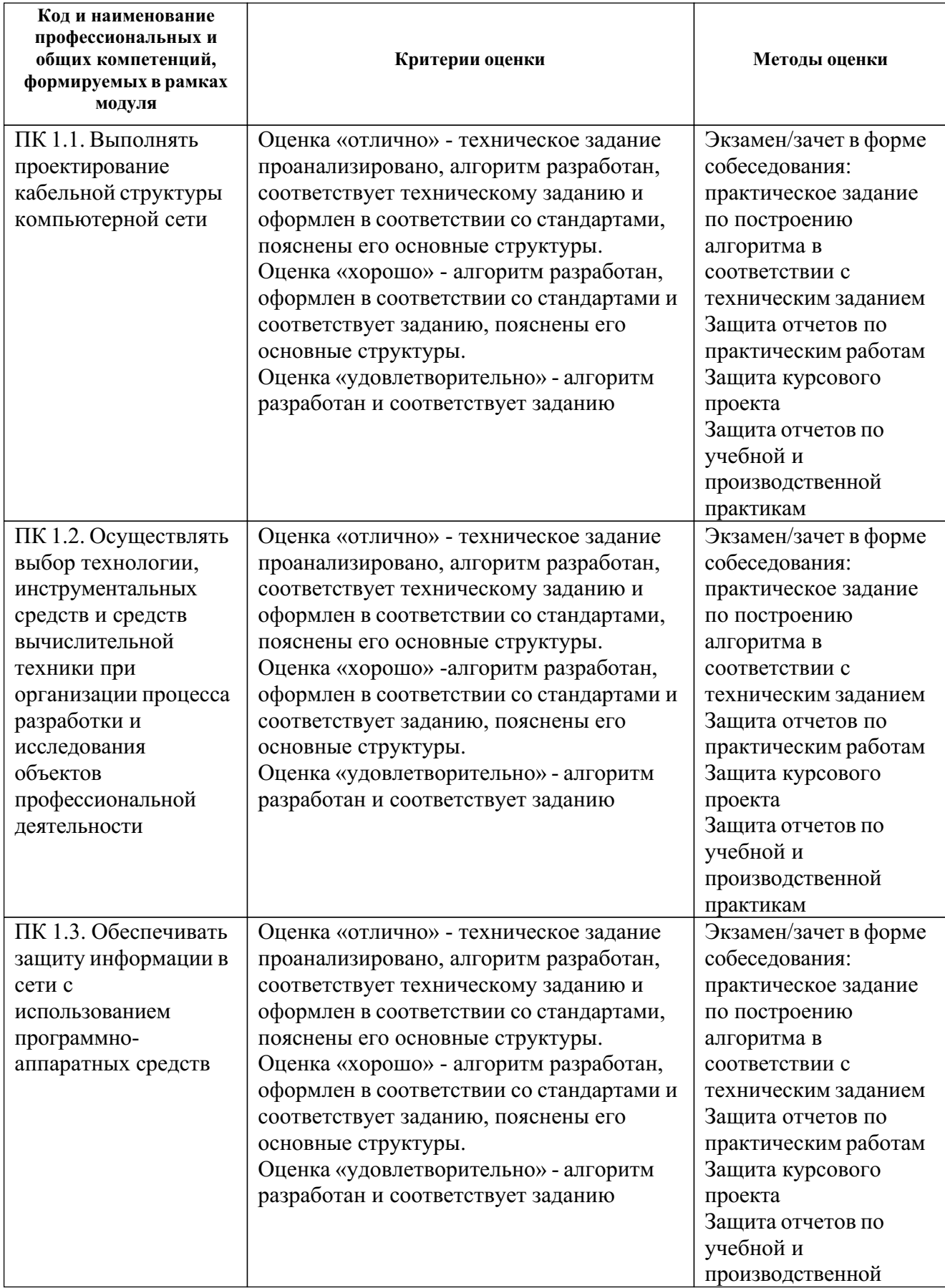

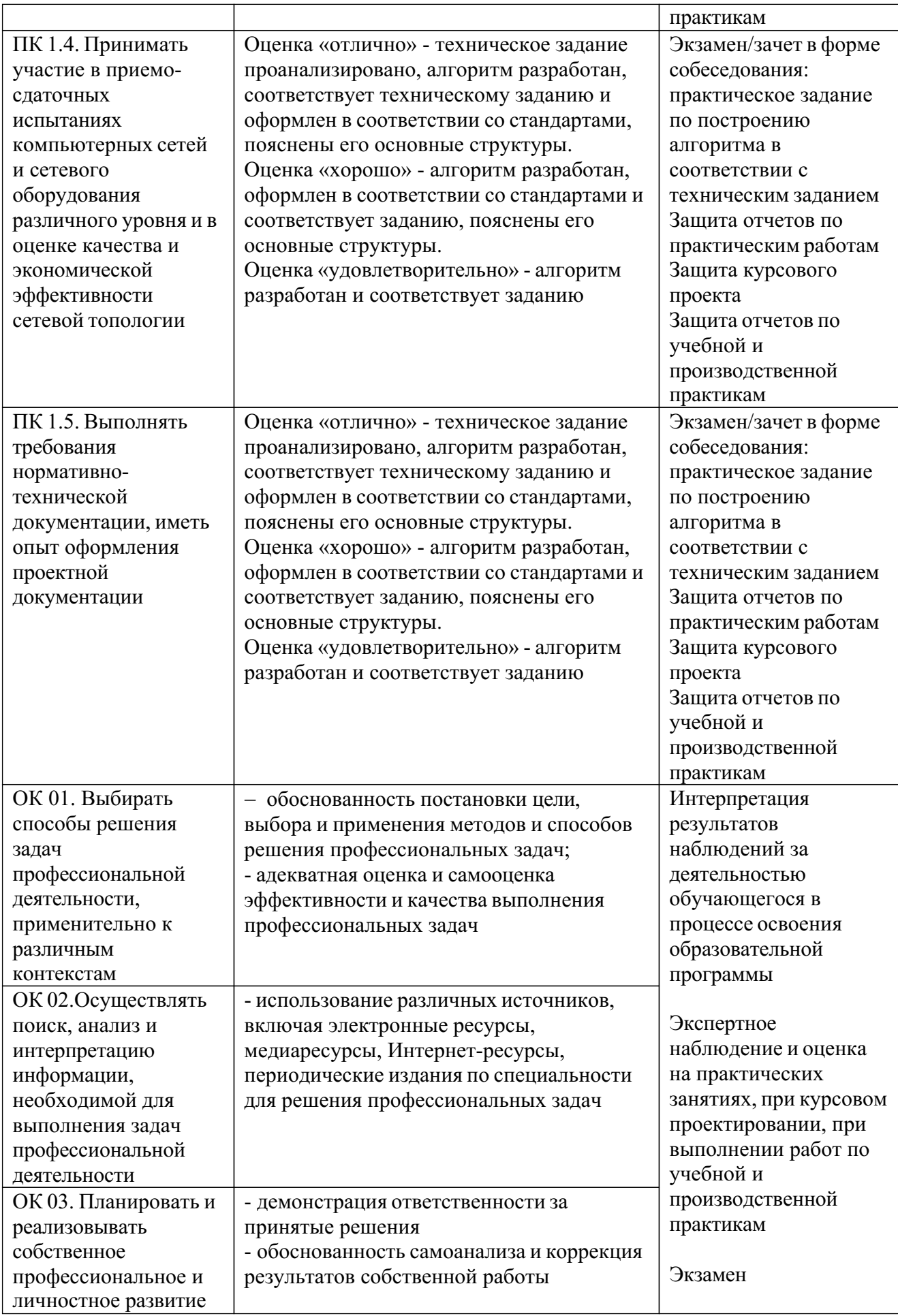

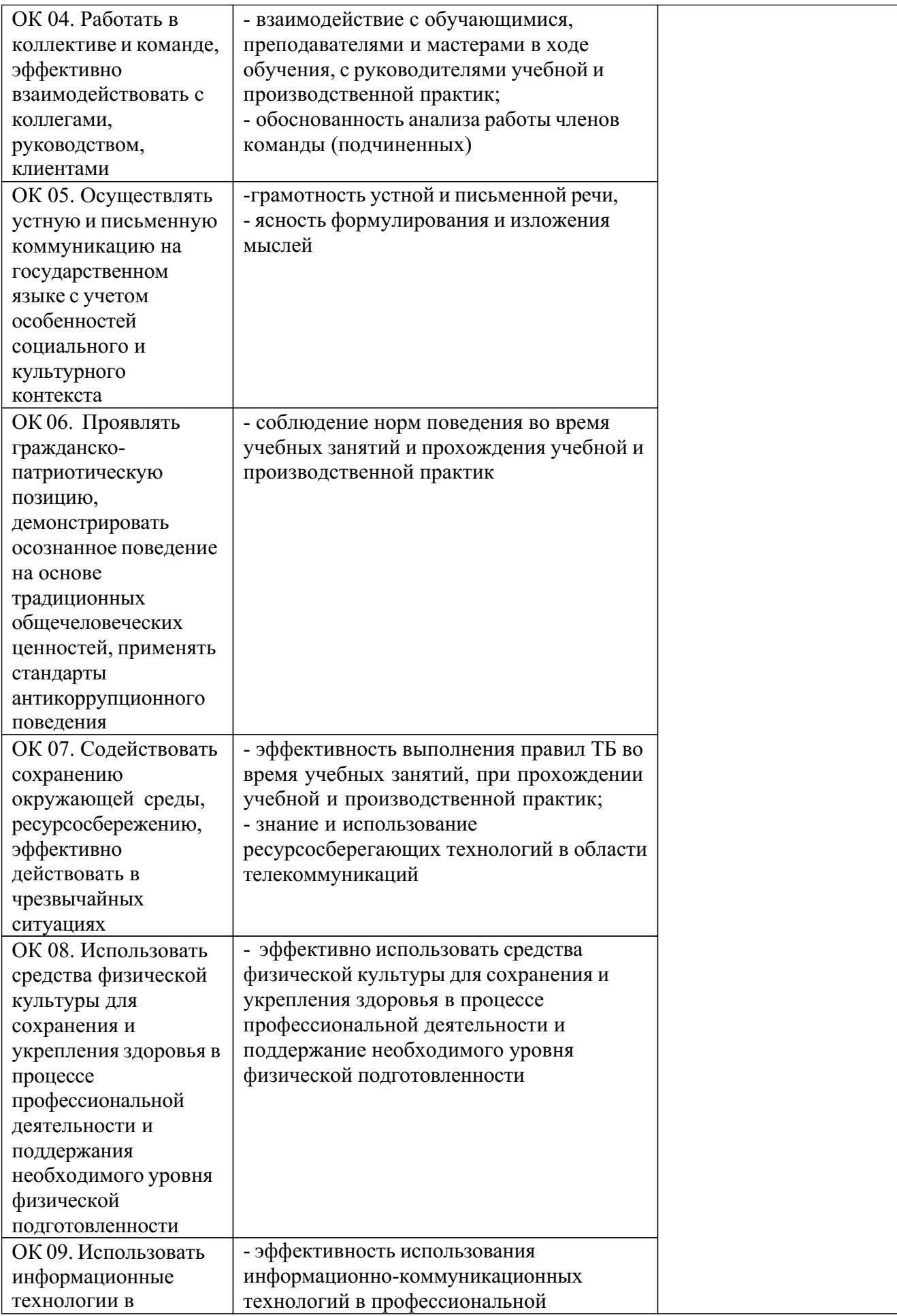

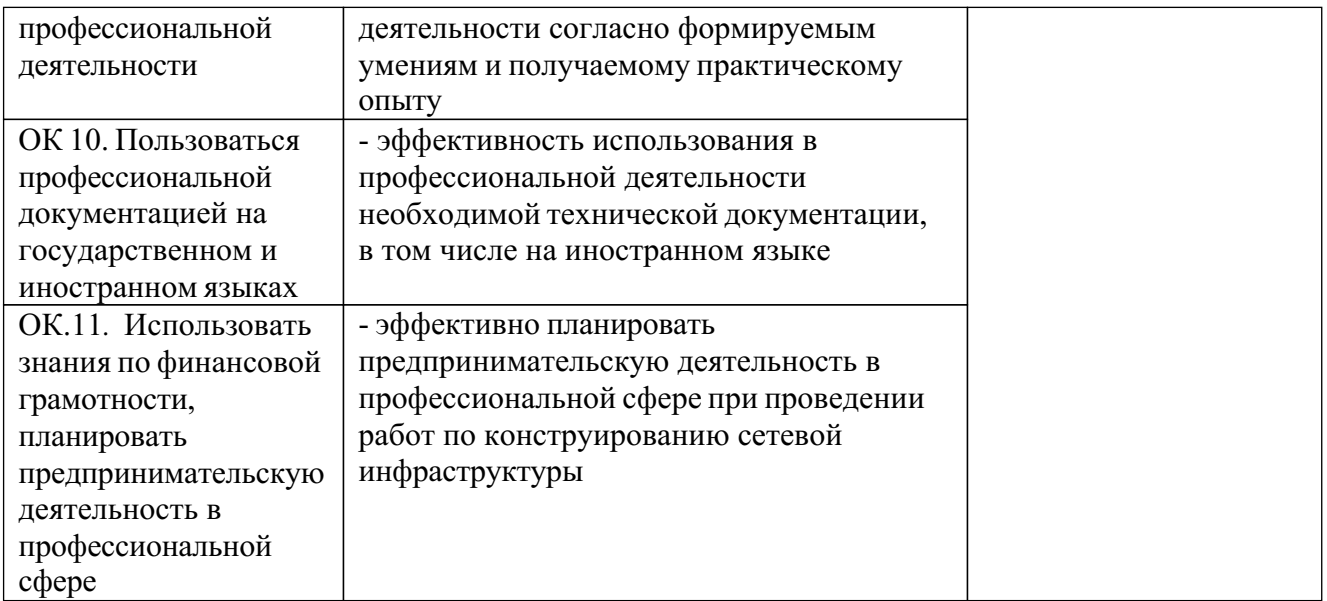